The book was found

## **Excel VBA Basic Text 100Exercises (Japanese Edition)**

実務に役立つ!

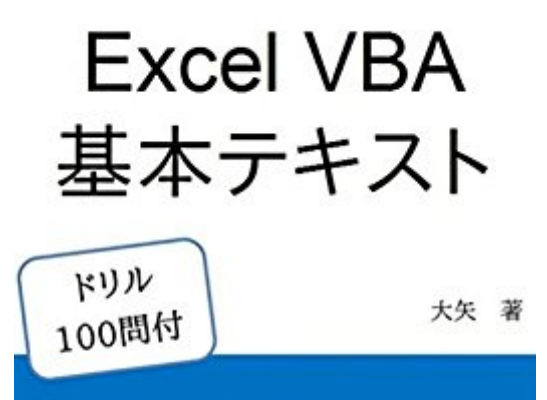

分かりやすい解説とドリルで身につく 最短でExcelVBAをマスターしよう! Excel2013/2010対応

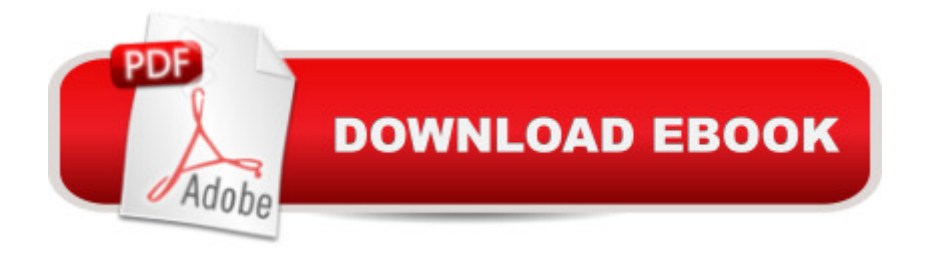

## **Synopsis**

VBAã•«ã• è~å' 㕌ã• ã ‹ã•'㕩㠕自å~†ã•«ã• ãf•ãf af‰ãf«ã•Œé«^ã•"㕨æ•ã•"å- |ç¿'ã 'è«|ã •ã•|ã• "㠋人ã• ã•"ã• ã•›ã "ã•‹ã ã••ã "㕪人㕮㕠㠕㕫本æ›ˌã• å˝•å¿ˌfè …ã•Œã•¤ã• ã• 㕕戓ã•"ç ã ''分㕋りや㕙㕕説明㕗〕㕾㕟効率よ㕕å¦ç¿'㕧㕕るよ㕆作戕㕗㕾㕗㕟ã ææ¬æ› ã•®å†...å® ã•Œèº«ã•«ã•¤ã•'ã• å® å‹™ã•§ã å••å~†ã•«å ç«‹ã•¡ã• ã•™ã ãf ãf ã æ • ã 113ムム ã ¸ã•§ã•™ã•®ã•§ã •é å‹¤æ™ é–"㕪ã•©ã 'å~©ç"¨ã•—㕦3æ™ é–"程ã•§èª-ã•¿ç 㠕㠋㕨æ •ã•"ã• ā•™ã æˆé• 㠕本書ã 'VBAã•®å- |ç¿'㕮第䏿-©ã•«ã•—ã•|ã•"ã• ã• ã•'ã Œ ã• å ¸ã•"ã•§ã•™ã ã••ã•—ã•|å® é ›ã•«ä»•äº‹ã•§æ´»ç"¨ã•—ã ç †æ§^ã•®æ¥-務㕌å ç ‡åŒ–ã••ã CEã CEã• ã•"ã CE㕻㕩嬉ã•—ã•"ã•"ã• ã• ã• ã• ã• ã• ã•ã "ã ã•å è jè ...ã 'ãf»VBAã•«è "å' ã• ΋• 㠋人ãf»ã•"㠌㕋ã ‰VBAã 'ã• ã•^ã •ã• ã•,㕨æ •ã•£ã•|ã•"㠋人ãf»ä åº|挫æ ^ã 'ã•—ã•|å †•åº|ãf~ãf©ã ¤ã•—ã ~㕆㕨ã•"㕆人ãf»ç -æ™ é–"ã•§VBAã '身㕫㕤ã•'ã• ã•"人ãf»ä»•事ã•®æ ™'é–"ã 'ç -ç®ã•—ã• ã•"人㠕本書ã•®ç‰ å ´ã '・㕙㕠ã•|㠫ラムā•§ä œæ̃•ã•—ã•|ã• "㕠㕙・ç -æ™ é–"ã•§è| ã•̃㠉㠌ã ‹ã ̃㕆æ"•ä œã• ã• å• é–¢é £å†…å® ã•"ã•"ã•«ã• ã•" 㠕㕦ã•"ã• ã•™ï ´ä ‹ã•̃ã• ã •ã »ãf«ã •ã áf af ã •ãf-ãffã ã®ã ãf"ãf a 'ã• ã•ïa• ã•ïa •ã•« ã—ã•解説ã•—ã•|ã•"ã• ã•™ï ‰ãƒ»ä ‹ã•§ä ¿ç"¨ã•—ã•|ã•"ã ‹ã ãf ãf—ãf«ãf‡ãf ã ¿ã• å º 本ç "ã•«å...¨ç¨é ã•—ã•|啌ã•^ã ã•®ã 'ä ¿ç"¨ã•—ã•|ã•"ã• ã•™ï ~複雑㕪ã ãfāf—ãf«ãf‡ āf ã ¿ã•ä ¿ç"¨ã•—ã•|ã•"㕠㕛㠓ï ‰ã 目次ã 'ã•ã•̂㠕㕫本書ã•®ç‰ å ´ã•¨æ´»ç"¨æ æ•第1ç« ã ã•ã•̂ã •ã•«ç ¥ã•£ã•|ã• ã•"㕆1ï Excel

VBAã 'å- lç¿'ã.TMã <剕ã.«c ¥ã. £ã. a. a. a. e. 2.

 $\tilde{a}f$  ã  $\tilde{a}f$ - $\tilde{a}$ •®ä œæ $\tilde{e}$ •ã• $\tilde{a}$ 䌨 è $\tilde{e}$ u $\tilde{E}$ ā• $\tilde{g}$ 扷é †3.  $\tilde{a}f$  ã  $\tilde{a}f$ - $\tilde{a}$ •®æ $-\tilde{e}$ a•®æ§‹æ $\tilde{e}$ •4. a¤‰æ• ã '畆è§£ã•-ã ~㕆5.

æ "ç®—å-•第2ç« ã VBAã•®å ºç¤ ç ¥è-^1ï ă »ãf«ã•®å• ç...§ï ~Rangeã •Cellsï ‰2ï ã » ãf«ã®å¤ã®ä»£å...¥ã•¨ã ãfªã ¢ï ~Valueã •ClearContentsï ‰3ï ã »ãf«ã •ã ãf ãf~ã •ãf--ã  $ff$ ã ã $\mathcal{R}$ ã ã $f''$ ã $f$  ï  $\mathcal{L}$ Opyï ‰4ï  $\tilde{a} \rightarrow \tilde{a}f'$ «ã $\mathbf{e}$ è $\mathcal{L}$ eå $\tilde{a}$ -ã $\mathcal{L}$ ã $\tilde{a}$  $\tilde{a}$  $\tilde{f}$  ã $\mathcal{L}$  $\tilde{a}$  $\tilde{a}$  $\tilde{c}$ e $\tilde{c}$  ã $\tilde{c}$   $\tilde{a}$  $\tilde{c}$   $\tilde{a}$  $\tilde{c}$   $\tilde{a$ nsertã •Deleteã •Addï ‰5ï ãf-ãffã ã 'é-‹ã••ã •ä¿•å-^㕙㠋ã •é-‰ã•^ã ‹ï ˝Openã •Saveã •Cl oseï ‰6ï ã ªãf-ã ã §ã ãf<sup>-</sup>変æ• ã 'æ´»ç"¨ã•—ã ~㕆7ï ă ªãf-ã ã §ã ãf<sup>-</sup>啕㕮眕ç•¥ i Withi ‰8i  $\tilde{a}f$ j $\tilde{a}ff$ ā » $\tilde{a}f$  a  $\tilde{a} \cdot \tilde{e}$ e`j¨ç¤ºā•¨å...¥å i MsgBox

ã InputBoxi ‰9i æ•jä»¶å ̃†å •â' i ̃lFæ-‡i ‰10i æ•jä»¶å ̃†å •â' ji ̃Select Caseï ‰11ï çã è¿"ã—â'ï "Forã For eachï ‰12ï çã è¿"ã—â'¡ï "Do Untilã Do Whileï ‰13ï æ• å •ā• ãf ãf ãf ãf ãf ãf ãf ãf ẽe eæ• ï Formulaa • WorksheetFunctioni ‰14i ã ãf ãfã®å• å ï PrintOutï ‰15ï ã ªãf ãfãf•ã £ãf«ã ¿ã•ïä Įã•æ›¿ã•ï ´AutoFilterã S ort)16.置敛㕨検索(Replace〕Find)17.文å—列擕作(Len〕Mid〕 Rightã Leftï ‰18ï æ>¸å •ã•®è¨-å® ï ~Formatï ‰19ï é...•å — ï ~Arrayã •Splitï ‰20ï ã f

```
ã ¨ãf©ãf å‡|畆㕨ãf‡ãf•ãffã 第3ç« ã ãf‰ãfªãf«100å••å® è ã ãfãf—ãf«ã• ã •ã ã
•«ç′¢å •
```
## **Book Information**

File Size: 27168 KB Print Length: 113 pages Publication Date: August 20, 2016 Sold by:Â Digital Services LLC Language: Japanese ASIN: B01KS134B2 X-Ray: Not Enabled Word Wise: Not Enabled Lending: Not Enabled Enhanced Typesetting: Not Enabled Best Sellers Rank: #1,207,764 Paid in Kindle Store (See Top 100 Paid in Kindle Store) #23 in  $\hat{A}$  Kindle Store > Kindle eBooks > Foreign Languages > Japanese > Computing, Internet & Digital Media  $#147$  in  $\hat{A}$  Books > Computers & Technology > Programming > Microsoft Programming > VBA #1540 in $\hat{A}$  Books > Computers & Technology > Programming > Microsoft Programming > C & C++ Windows Programming

## Download to continue reading...

Excel VBA Basic Text 100Exercises (Japanese Edition) Excel VBA Programming: Learn Excel VBA [Programming FAST and EA](http://orleanswer.com/en-us/read-book/jNeyX/excel-vba-basic-text-100exercises-japanese-edition.pdf?r=aIoINFN0RbxsLIlaoTtewHJYpwht0vErwrIcHAQsXII%3D)SY! (Programming is Easy Book 9) Excel: The Complete Beginners Guide - Boost Your Poductivity And Master Excel In Just 24 Hours! (Excel, Microsoft Office, MS Excel 2016) Microsoft Excel VBA Codes Are Fun, Simple, and Easy to Learn In One Hour or Less: VBA for Students, Parents, and Professionals (First Edition) Learn VBA Fast, Vol. III: Excel function design course, with practice exercises (The VBA Function Design Course Book 3) Bento Box Cookbook: Delicious Japanese Cooking Recipes For Lunch And Dinner (Bento Box Recipes, Japanese Cooking, Japanese Recipes, Japanese Bento, Sushi, Rice Cooker) Macros en Excel 2013 - Programaci n de aplicaciones con VBA: Automatice sus planillas y optimice el trabajo (Spanish Edition) Introduction To Manipulating Data Programmatically In Microsoft Excel With VBA Essential Guide to VBA Programming for MS Excel Excel 2013 Power Programming with VBA (Mr. Spreadsheet's Bookshelf) Excel VBA 2013: For Non-Programmers (Programming in Everyday

Excel, PowerPoint, Outlook, and Access Writing Excel Macros with VBA Excel VBA - Just a Bit Microsoft Excel 2013 Programming: By Example with VBA, XML, and ASP Programming Excel with VBA and .NET Learn to Program Using Excel and VBA Genki: An Integrated Course in Elementary Japanese II [Second Edition] (Japanese Edition) (English and Japanese Edition) Japanese Slanguage: A Fun Visual Guide to Japanese Terms and Phrases (English and Japanese Edition) Excel Conditional Formatting: Tips You Can Use Immediately To Make Your Data Stand Out (Data Analysis With Excel Book 3)

**Dmca**